Please be ready to speak about the item you brought from Home.

Also have your notebook opened to Page 10

### Imagine…

The class takes a field trip, a wrong turn is made, then…

### **BANG!**

The bus crashes into a remote and desolate area with only the students in the class surviving – no adults.

What happens now?

At your groups, in a round robin (everyone shares), discuss what you think would happen.

## Lord of the Flies

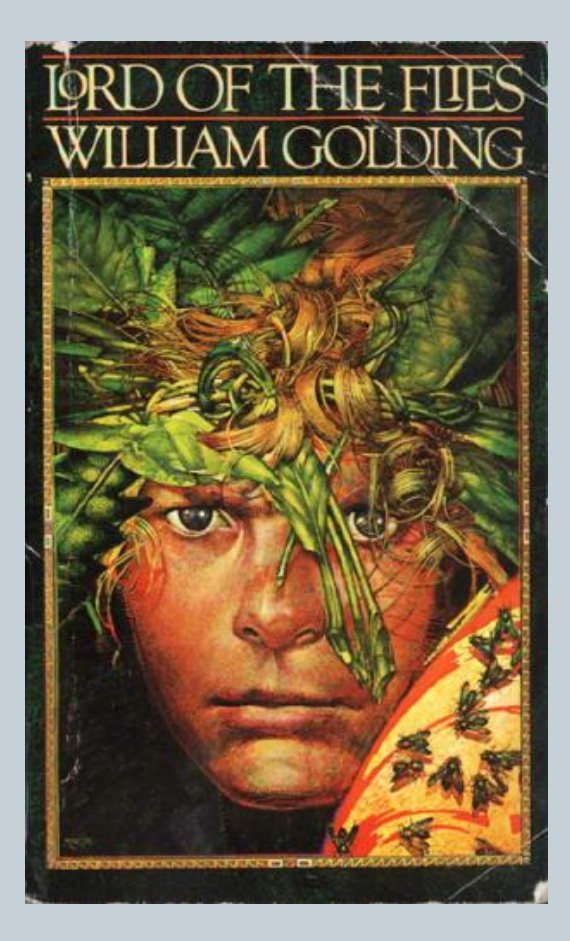

- Written in 1954 about a group of boys who are survive a plane crash and must start their own society
- As we watch a short video that summarizes the book
- [http://shmoop.com/video/lord](http://shmoop.com/video/lord-of-the-flies-summary/)of-the-flies-summary/

# Page 12 – LDC From Chaos to Common Good Title Page

- Page 13 will be your Title Page for the LDC From Chaos to Common Good • The Title Page needs to include the words "LDC From Chaos to Common Good"
- Include drawings and color that relate to Chaos and the Common Good.

# LDC – Chaos to Common Good

• In this LDC, we're going to learn about how we as humans changed from a state of chaos to a mutual common good

#### **Task:**

In a society, rules and laws are developed to create order. The beginning of mankind was chaotic with everybody trying to survive on their own. Over time, people banded together to form communities and culture arose. With the emergence of these groups, so came problems.

How do societies come to make decisions based on the common good? After reading informational texts, students will write a story board in which you describe how civilizations evolve from trying to create order

## Page 13 in your Notebook

- Under the teaching task create a t-chart Left side labeled "What Do I need to Know?" o Right side labeled "What Do I Need to Do?"
- Individually read the teaching task and start recording things you'll have to know and things you'll have to do to complete the task
- Now that you've done this individually, share in your groups and record information you don't have on your own t-chart
- Now lets make a class wide list